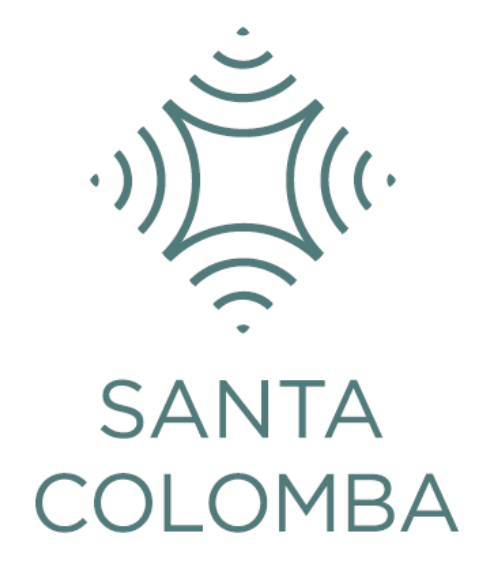

**CANAL DE INTEGRIDADE** - GUIA DE UTILIZAÇÃO -

## Índice

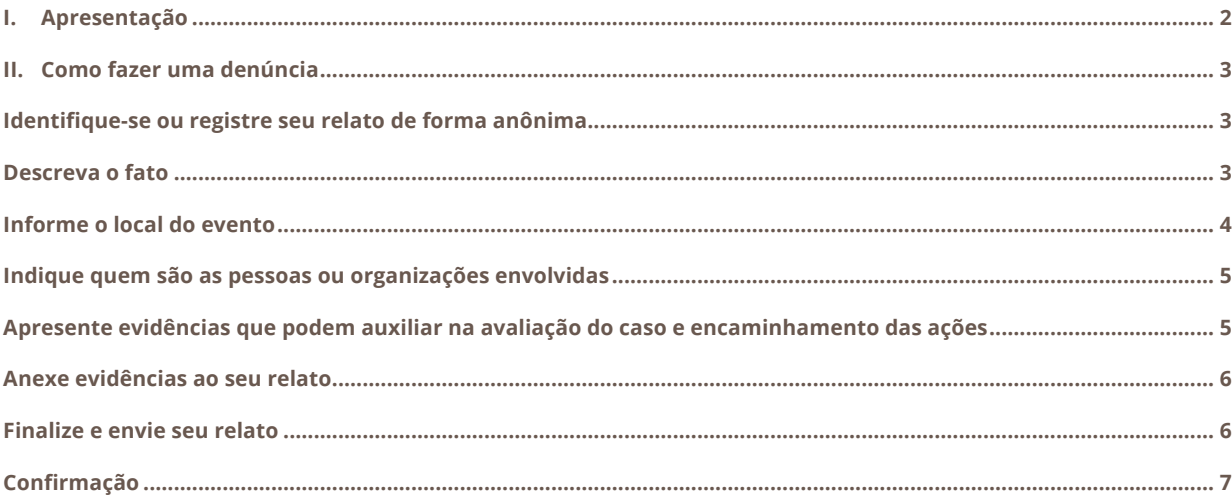

## **I. Apresentação**

O Guia de utilização do Canal de Integridade foi preparado para facilitar o preenchimento daqueles que desejarem relatar, por meio do site, situações em desacordo com o Código de Conduta da Santa Colomba.

Para fazer seu relato, acesse:

http://www.santacolomba.com.br/governanca/canal-de-integridade e visualize a página abaixo:

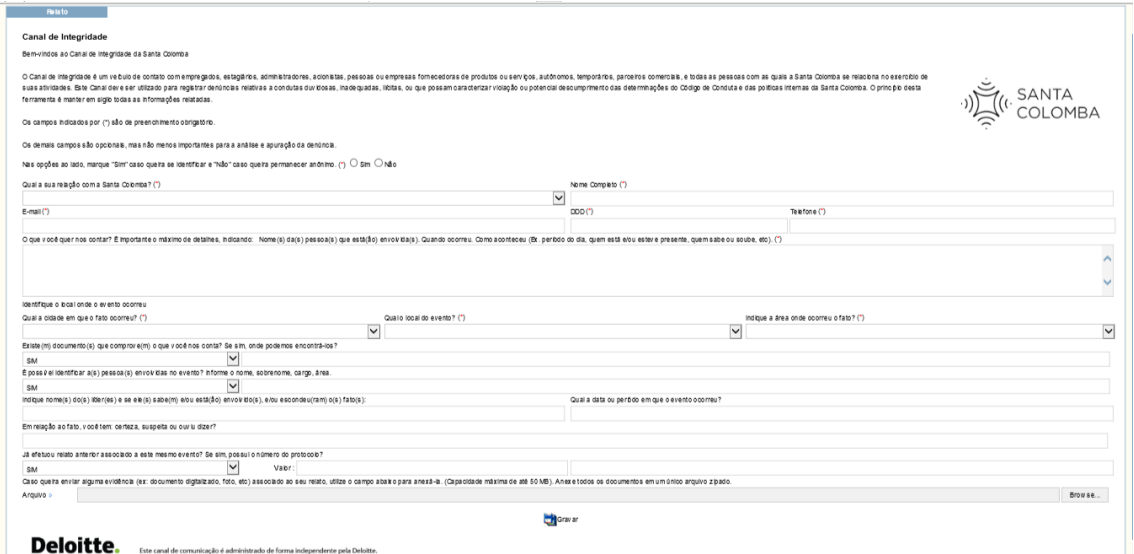

## **II. Como fazer uma denúncia**

Identifique-se ou registre seu relato de forma anônima

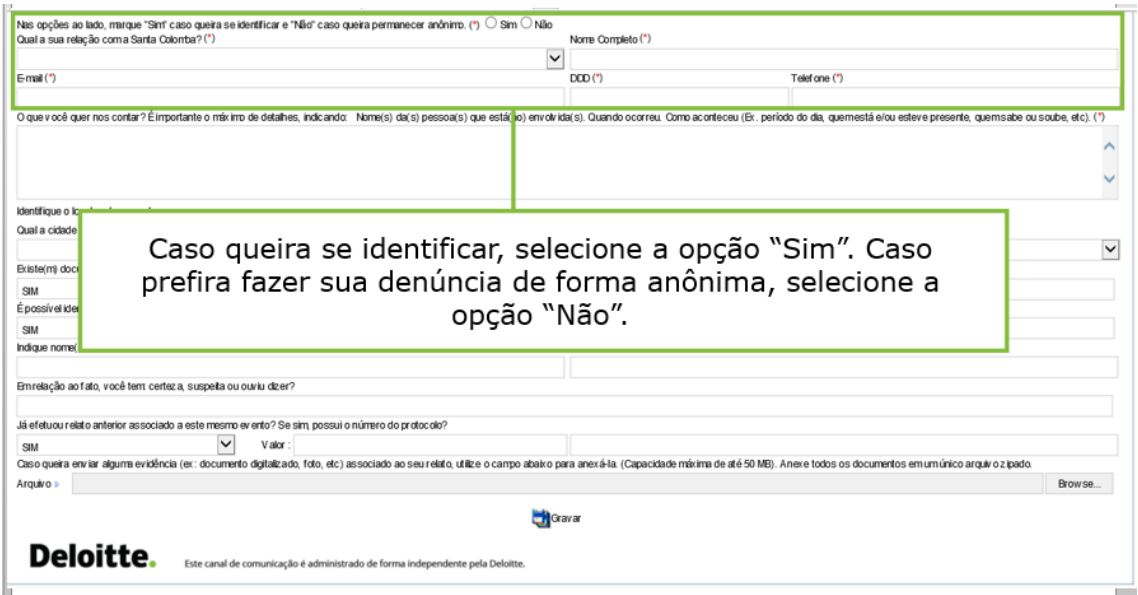

Descreva o fato

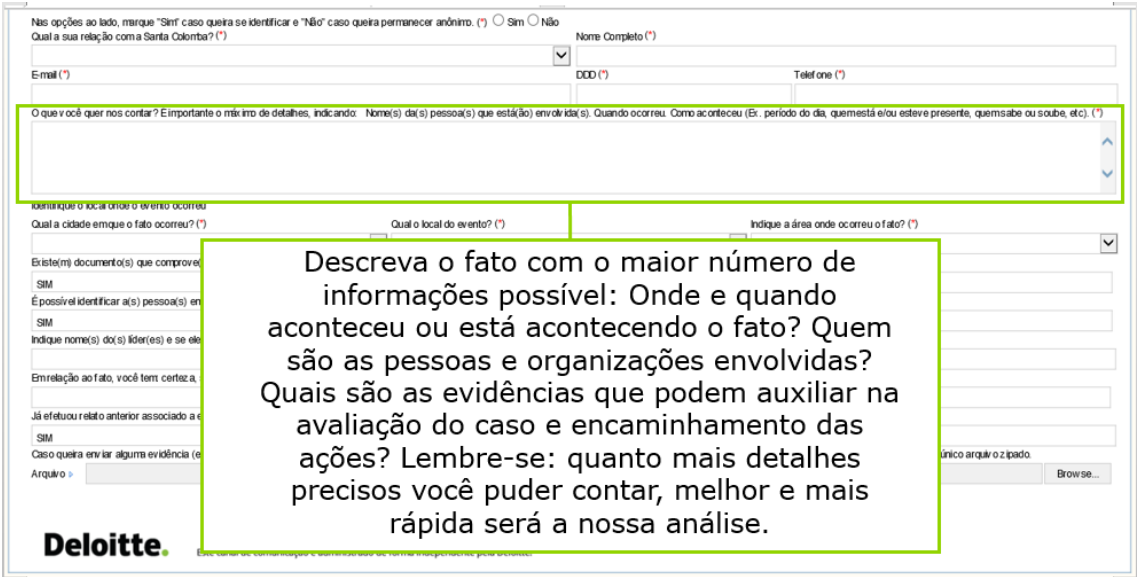

Informe o local do evento

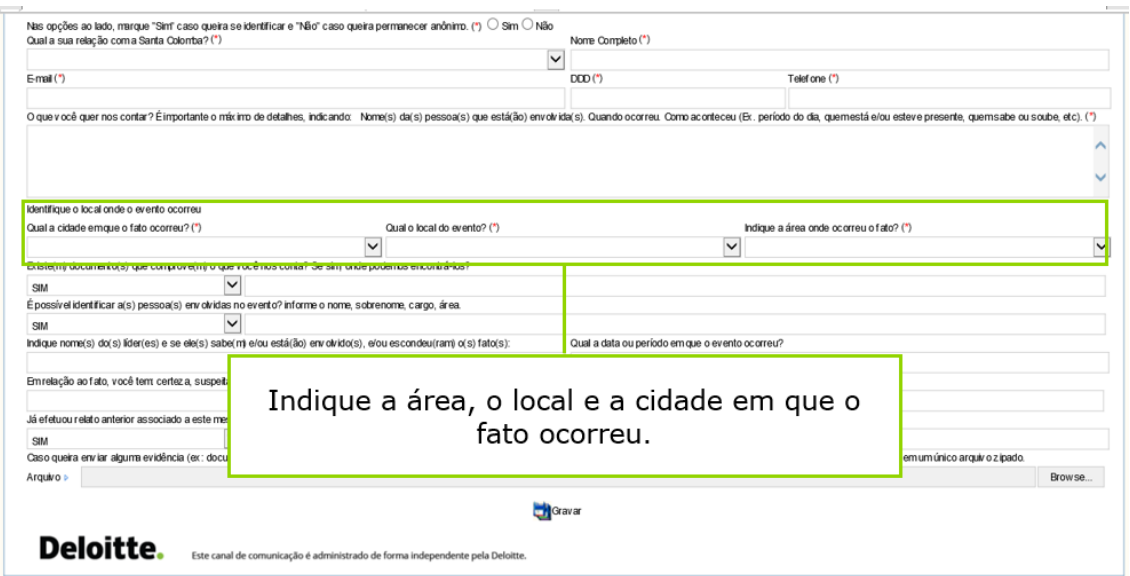

Informe quando o fato ocorreu

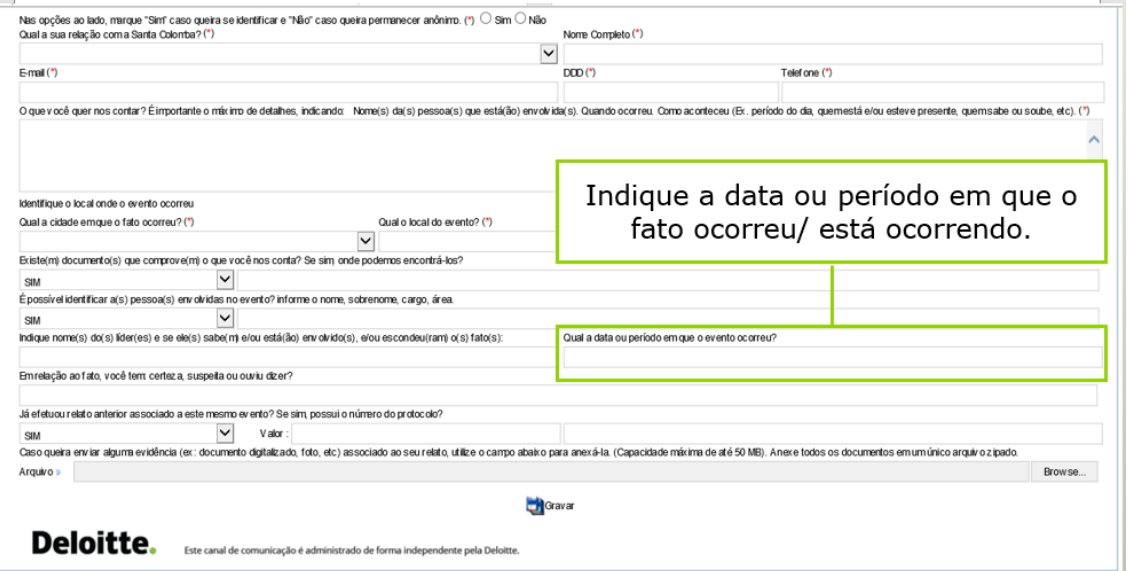

Indique quem são as pessoas ou organizações envolvidas

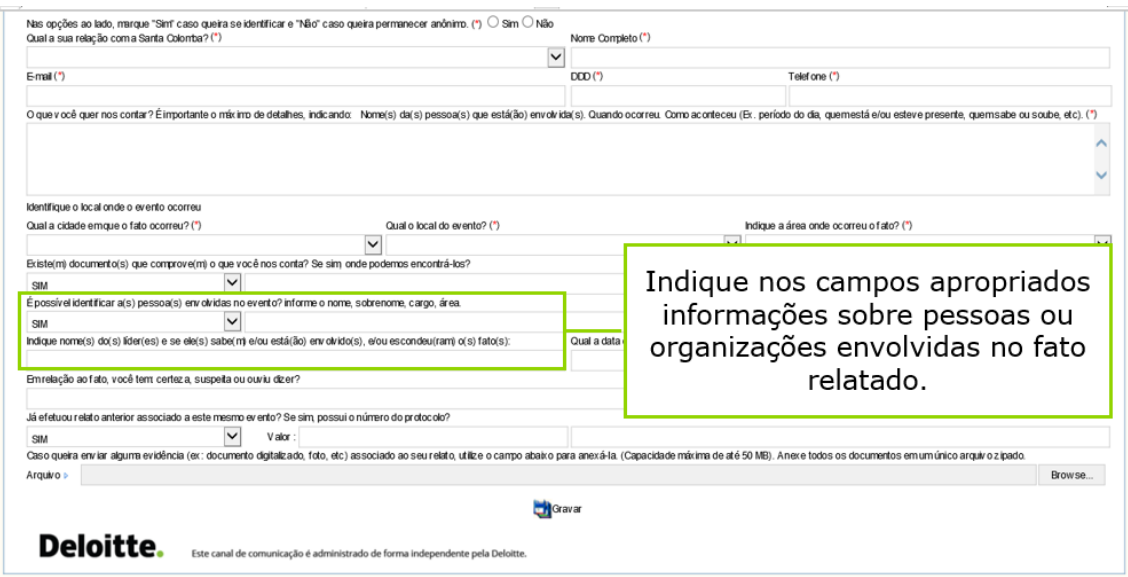

Apresente evidências que podem auxiliar na avaliação do caso e encaminhamento das ações

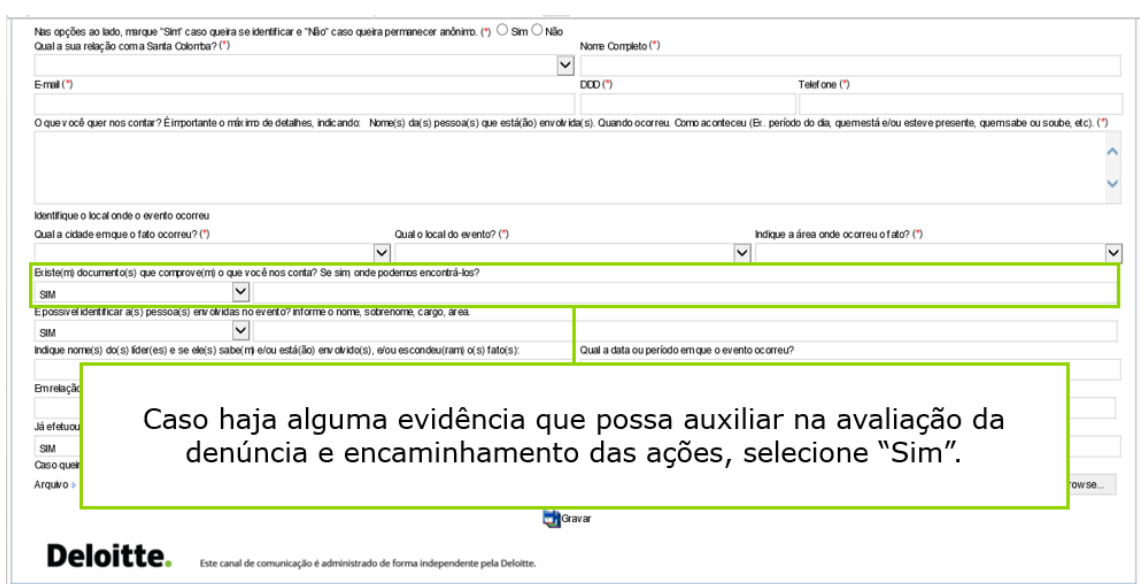

Anexe evidências ao seu relato

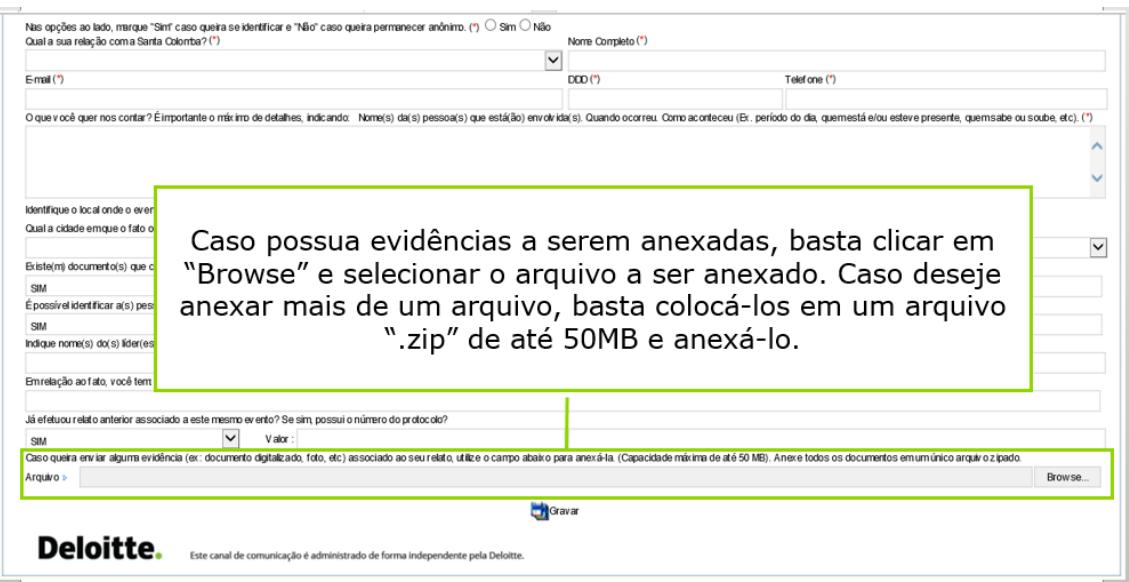

Finalize e envie seu relato

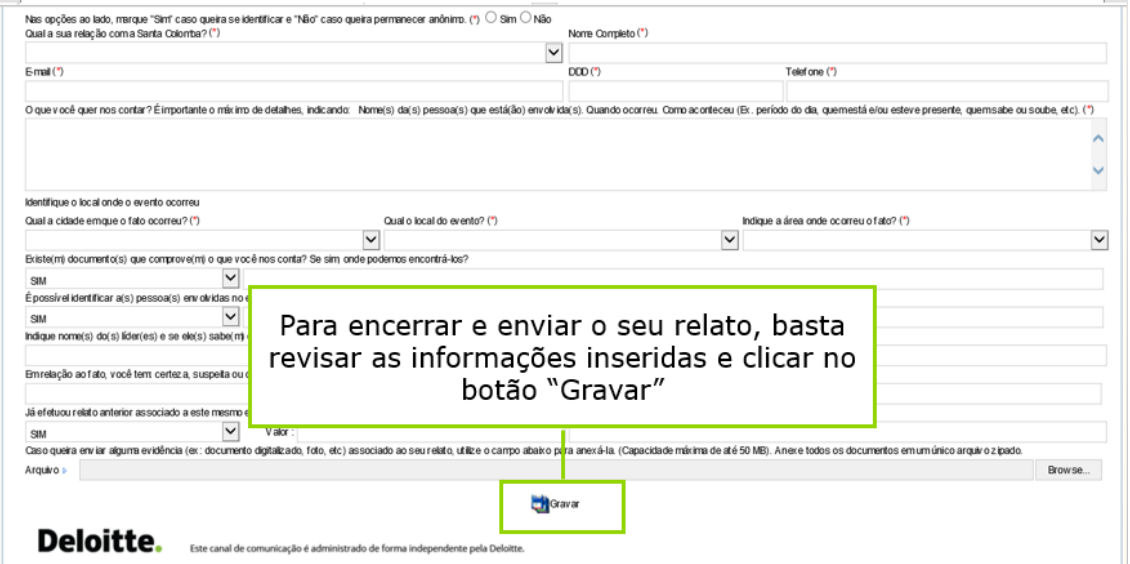

## Confirmação

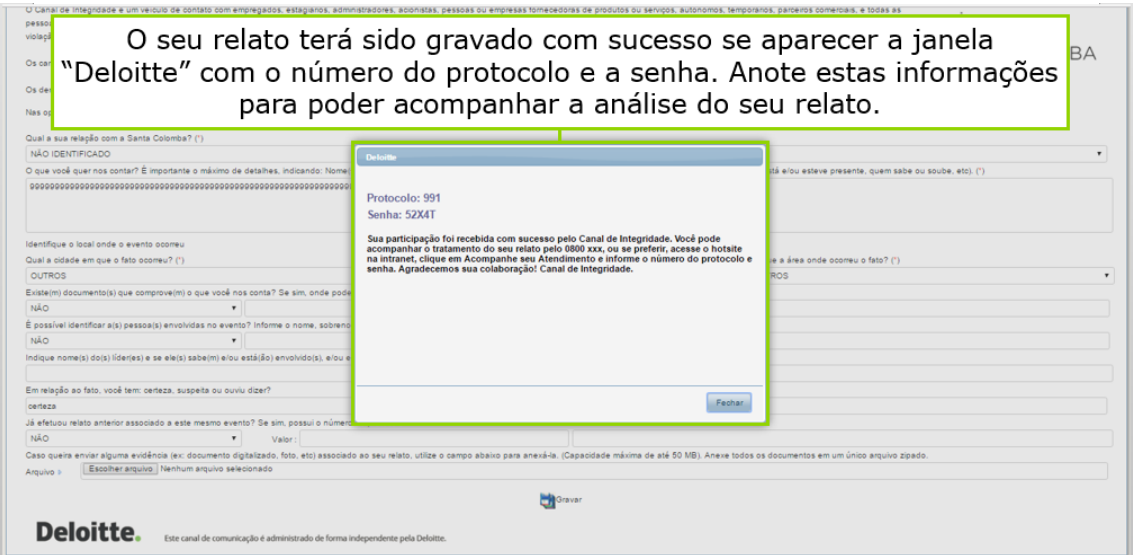

**Pronto! Seu relato foi efetuado com sucesso.**